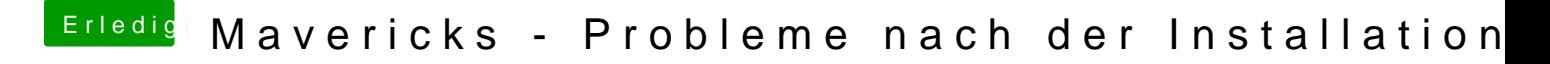

Beitrag von SuperDummie vom 28. Oktober 2013, 14:22

Ja lag an der fehlenden SSDT für die i7-CPU.

DANKE, SD.